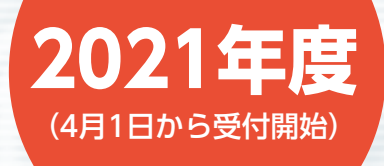

# **産業廃棄物又は特別管理産業廃棄物処理業の 許可申請に関する講習会(新規・更新)**

## **特別管理産業廃棄物管理責任者に関する講習会**

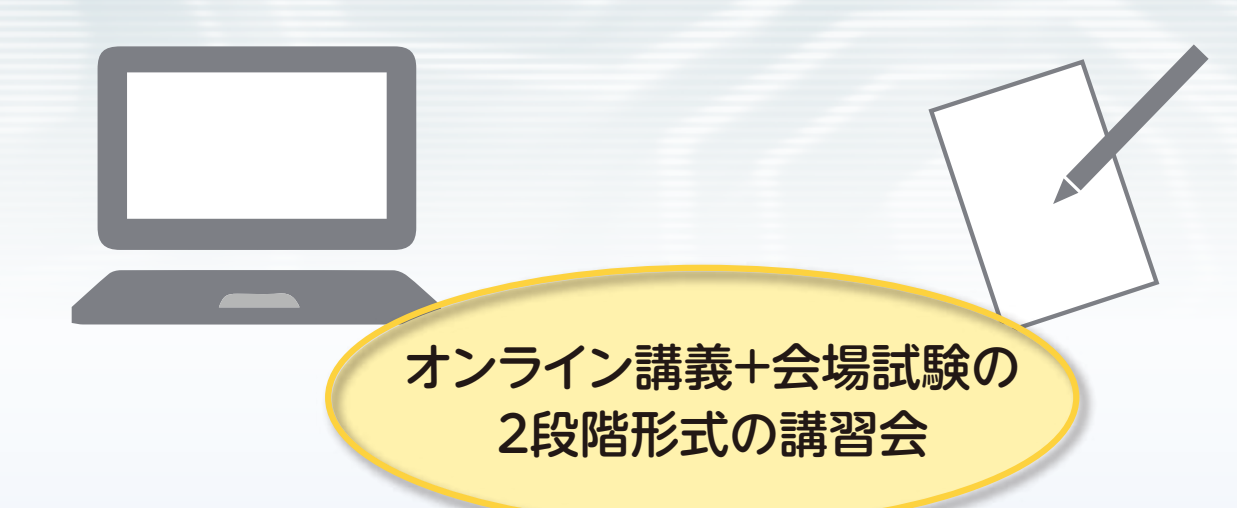

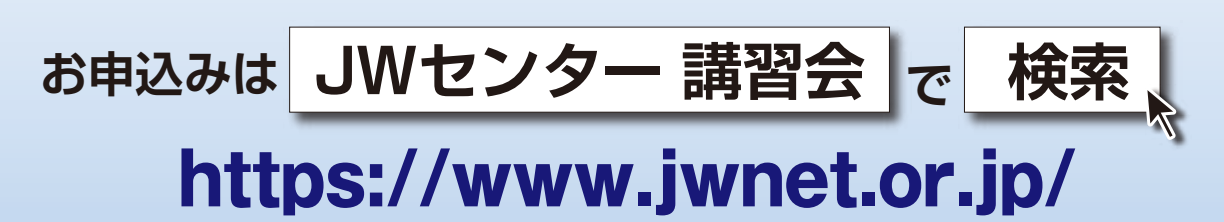

**お申込みはパソコンからのみ受け付けております。**

#### ■処理業者 -

#### **新規許可講習会の種類**

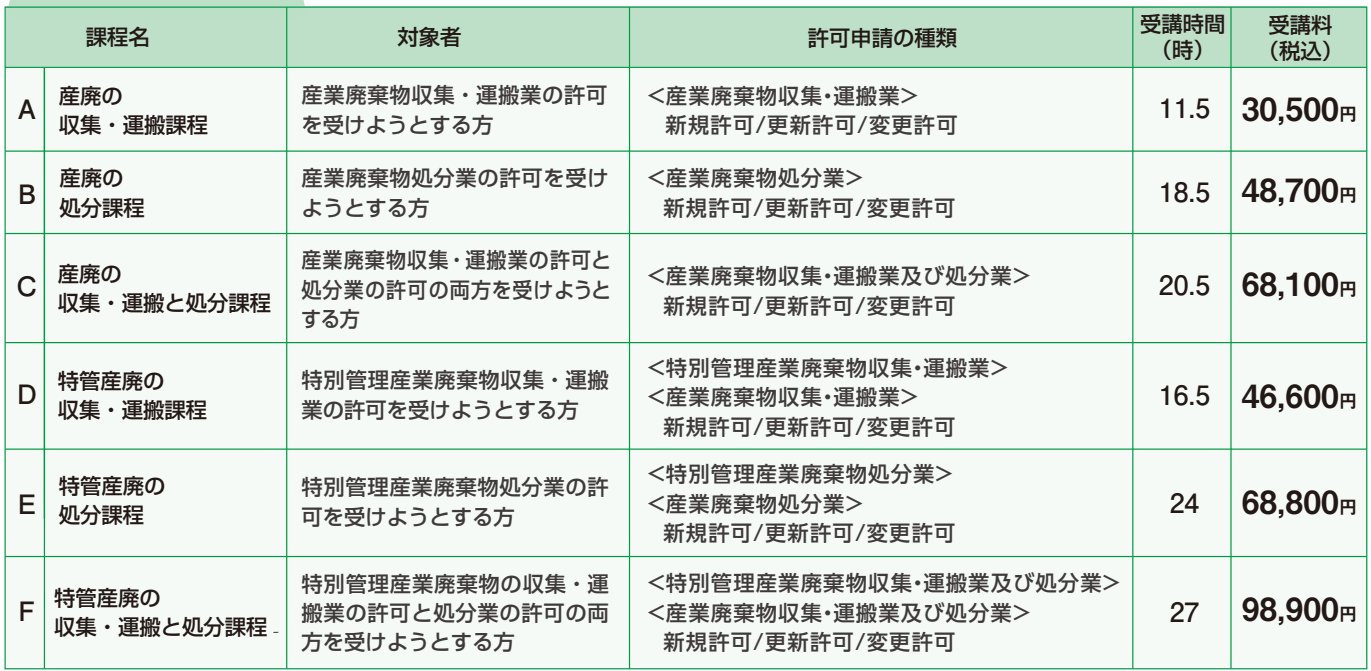

#### 更新許可講習会の種類

**Web申込割引を適用**

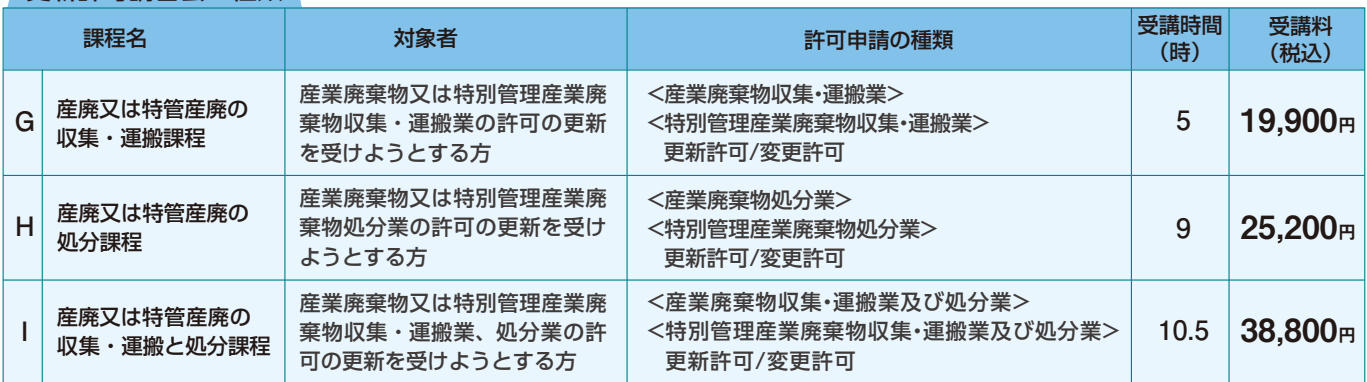

#### ■排出事業者 -

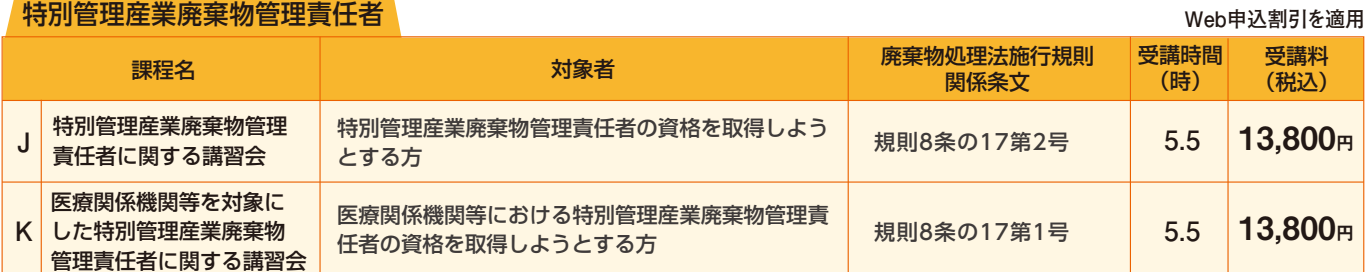

#### 申込み推奨環境 –

#### パソコンの推奨環境等

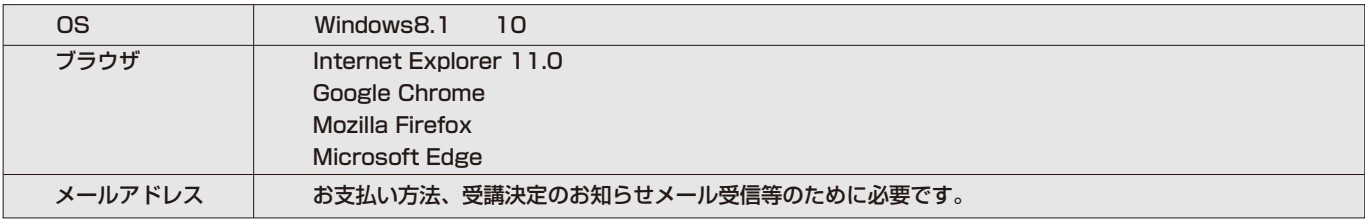

### **受講課程と受講料 申込から試験までの流れ**

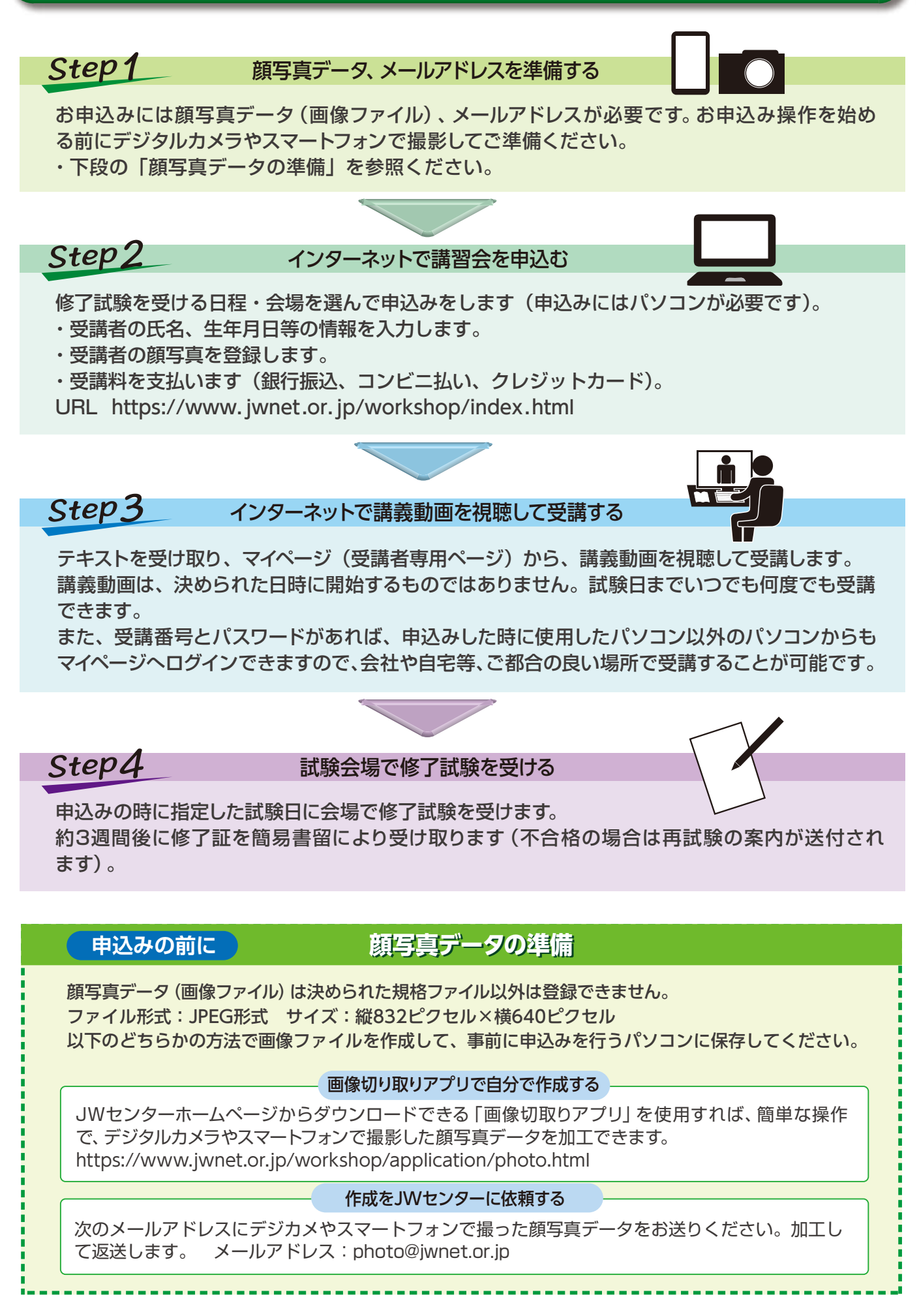

## **よくある講習会の質問 Q&A**

- Q オンライン講義は一度に(まとめて)受講しなければいけませんか。
- A 分割しての受講が可能です。また、試験日までいつでも何度でも受講できます。
- Q オンライン講義はいつまでに受講しなければいけませんか。
- A 試験日までにご受講ください。すべての講義科目を受講していない場合は、試験 が受けられません。
- Q 試験にテキストは持ち込みできますか。
- A 試験中にテキストを見ることはできません。空き時間の学習用に持参するのは構 いません。
- Q 試験日の変更はできますか。
- A 年度内(2022年3月末まで)に限り、3回(試験日の事前事後の振替を含む)まで 変更できます。ただし、申込受付が終了している試験日への変更はできません。あ らかじめ振替え希望の試験日の空席状況をご確認の上、JWセンターにご連絡く ださい。

Q 受講者の変更はできますか。

- A 試験日より14日前までは可能です。マイページにログインして受講者入替ボタンを 押下して手続きしてください。なお、テキストが変更前の受講者宛に発送済みの場 合は、受講者間で引き継いでいただく必要があります。
- Q 処分課程を申込みしたが、収集・運搬課程を追加できますか。
- A 申込み後の追加はできません。申込みをキャンセルして、処分課程と収集・運搬課 程を同時に受講できる講習会を改めてお申込みください。 申込済みの受講料は、手数料(1,000円)を差し引いての返金になります。 お電話での手続きとなりますのでJWセンター(03-5275-7115)にご連絡くだ さい。

Q 試験に不合格の場合はどうなりますか。

A 試験日の約3週間後に再試験のご案内を送付いたします。

**●実施機関**

#### 公益財団法人

日本産業廃棄物処理振興センター(JWセンター)教育研修部 〒102-0084 東京都千代田区二番町3番地 麹町スクエア7階 TEL.03-5275-7115

## https://www.jwnet.or.jp/

**●実施協力機関**

公益社団法人 全国産業資源循環連合会、各都道府県協会(全国産業資源循環連合会 正会員団体)